# **Documentations - Tâche #17805**

Scénario # 18091 (Terminé (Sprint)): Documenter la migration vers EOLE 2.6

# **Documenter les cas d'utilisation du script de réinitialisation de l'expiration des mots de passe.**

14/11/2016 08:17 - Benjamin Bohard

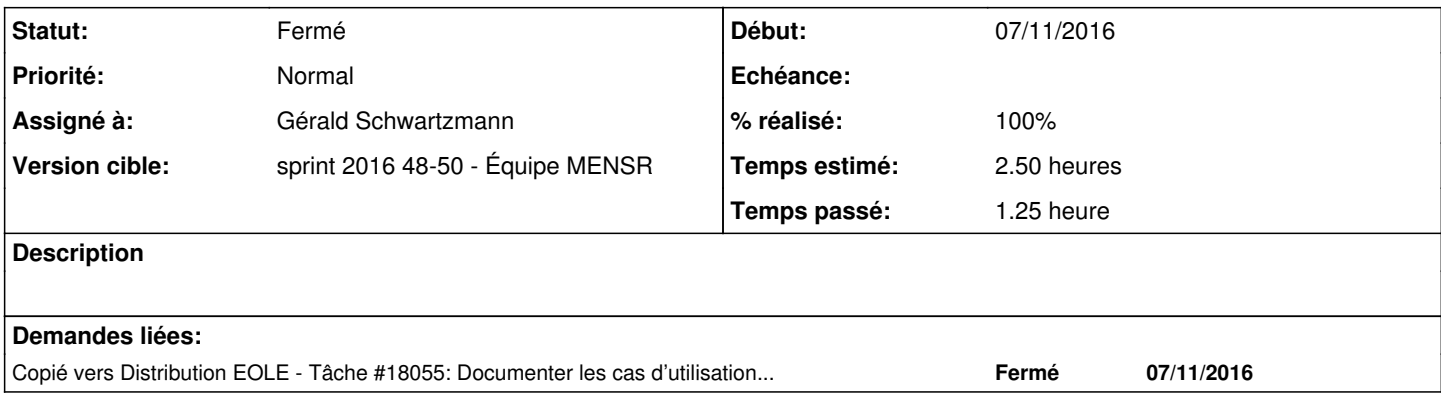

### **Historique**

# **#1 - 14/11/2016 08:18 - Benjamin Bohard**

*- Temps estimé mis à 4.00 h*

*- Restant à faire (heures) mis à 4.0*

## **#2 - 16/11/2016 15:50 - Laurent Flori**

Le script est là pour l'instant ref: [#17804](https://dev-eole.ac-dijon.fr/issues/17804)

On peut changer la date de dernier changement de mot de passe par user ou par lot. La date si elle n'est pas precisée est celle du jour.

sur Horus:

usage: shadowlastchange [-h] [--user USER | --all] [--date [DATE]]

Positionne la date d'expiration des mots de passe

optional arguments:

-h, --help show this help message and exit --user USER login utilisateur --user USER Logen Wooder --date [DATE] date voulue

#### Exemples:

- ./shadowlastchange --user admin
- ./shadowlastchange --all

sur Scribe:

```
usage: shadowlastchange [-h] [--user USER | --all] [--date [DATE]] --cat
                                     {eleves,enseignants,administratifs}
Positionne la date d'expiration des mots de passe
optional arguments:
 -h, --help show this help message and exit
   --user USER           login utilisateur
   --all                 Tous les utilisateurs
 --date [DATE] date voulue
  --cat {eleves, enseignants, administratifs}
                                                Categorie choisie (seulement pour scribe)
```
### Exemples:

- ./shadowlastchange --user prof --cat enseignants
- ./shadowlastchange --all --cat eleves

#### **#3 - 16/11/2016 15:53 - Laurent Flori**

*- Statut changé de Nouveau à En cours*

### **#4 - 25/11/2016 22:40 - Joël Cuissinat**

*- Tâche parente changé de #15578 à #18091*

Ce script est visiblement utile dans le cadre d'une migration depuis EOLE 2.3 !

## **#5 - 25/11/2016 22:50 - Joël Cuissinat**

- *Temps estimé changé de 4.00 h à 2.50 h*
- *Restant à faire (heures) changé de 4.0 à 2.5*

#### **#6 - 25/11/2016 23:00 - Joël Cuissinat**

- *Projet changé de Distribution EOLE à Documentations*
- *Statut changé de En cours à Nouveau*

#### **#7 - 06/12/2016 13:51 - Gérald Schwartzmann**

*- Assigné à mis à Gérald Schwartzmann*

Ajout de l'aide dans le répertoire de téléchargement : <http://eole.ac-dijon.fr/documentations/2.6/contributions/reinitialisationDesMotsDePasse/> <http://eole.ac-dijon.fr/documentations/2.6/contributions/reinitialisationDesMotsDePasse/readme.txt>

### **#8 - 06/12/2016 15:52 - Gérald Schwartzmann**

*- Statut changé de Nouveau à En cours*

### **#9 - 07/12/2016 11:10 - Gérald Schwartzmann**

- *% réalisé changé de 0 à 100*
- *Restant à faire (heures) changé de 2.5 à 0.5*

Ajouté dans la doc de migration :

/Zz-commun/05\_upgrade-vers-26/casParticuliers/90-clientsLinux.scen <http://eole.ac-dijon.fr/documentations/2.6/partielles/beta/MigrationVersEOLE26/co/MigrationVersEOLE26.html>

## **#10 - 08/12/2016 09:51 - Gérald Schwartzmann**

*- Statut changé de En cours à Résolu*

# **#11 - 09/12/2016 10:04 - Laurent Flori**

On pourrait ajouter le format de la date dans la sortie de l'aide (JJ-MM-AAAA)

### **#12 - 09/12/2016 10:05 - Laurent Flori**

*- Statut changé de Résolu à Fermé*

*- Restant à faire (heures) changé de 0.5 à 0.0*

## **#13 - 15/12/2016 12:03 - Joël Cuissinat**

*- Lié à Proposition Scénario #14126: Finaliser la documentation sur les clients GNU / Linux ajouté*

# **#14 - 15/12/2016 12:05 - Joël Cuissinat**

Page de doc relue : OK

# **#15 - 15/12/2016 12:05 - Joël Cuissinat**

*- Lié à Proposition Scénario #14126: Finaliser la documentation sur les clients GNU / Linux supprimé*